## **MemberConnect Menu**

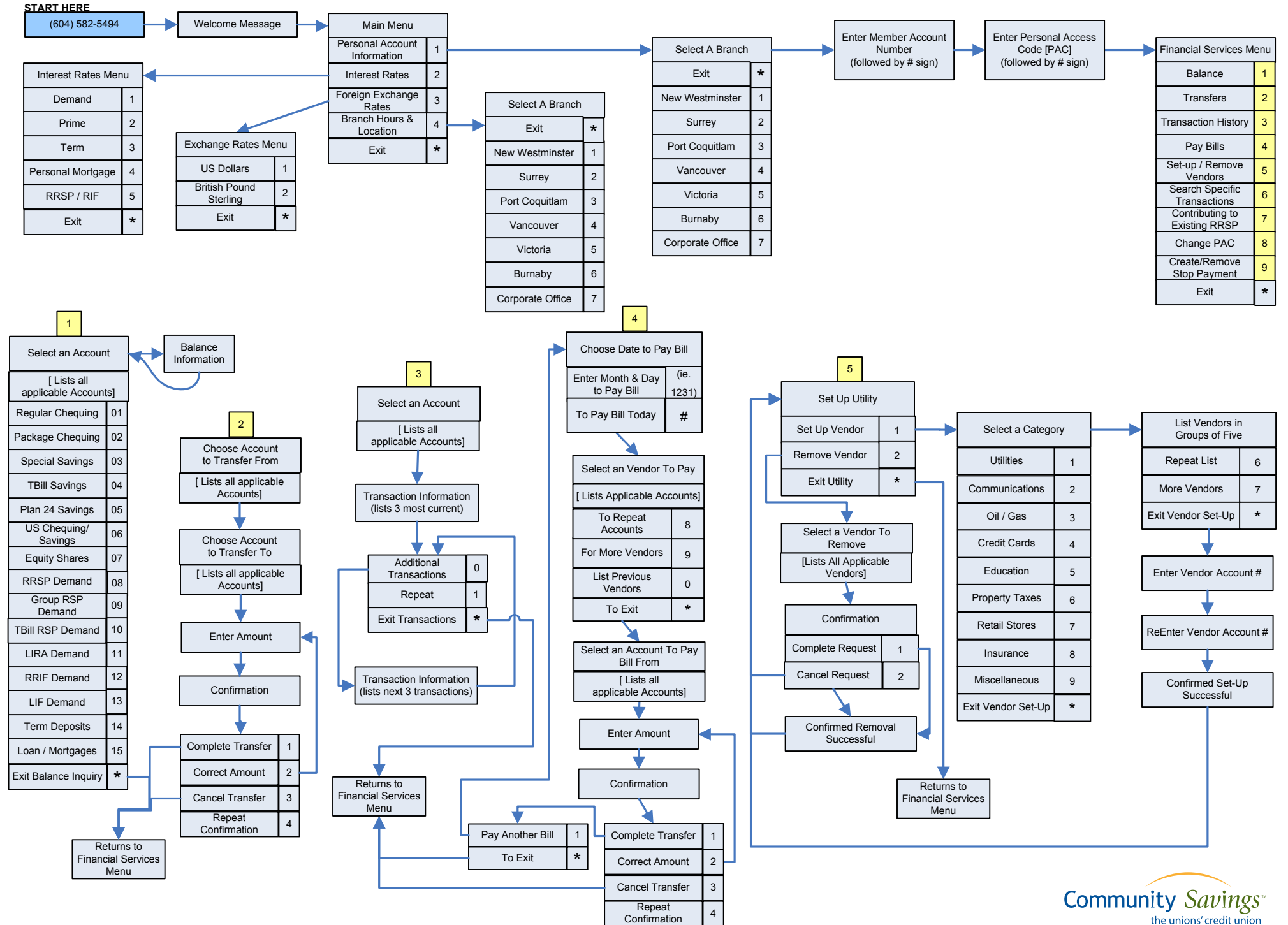

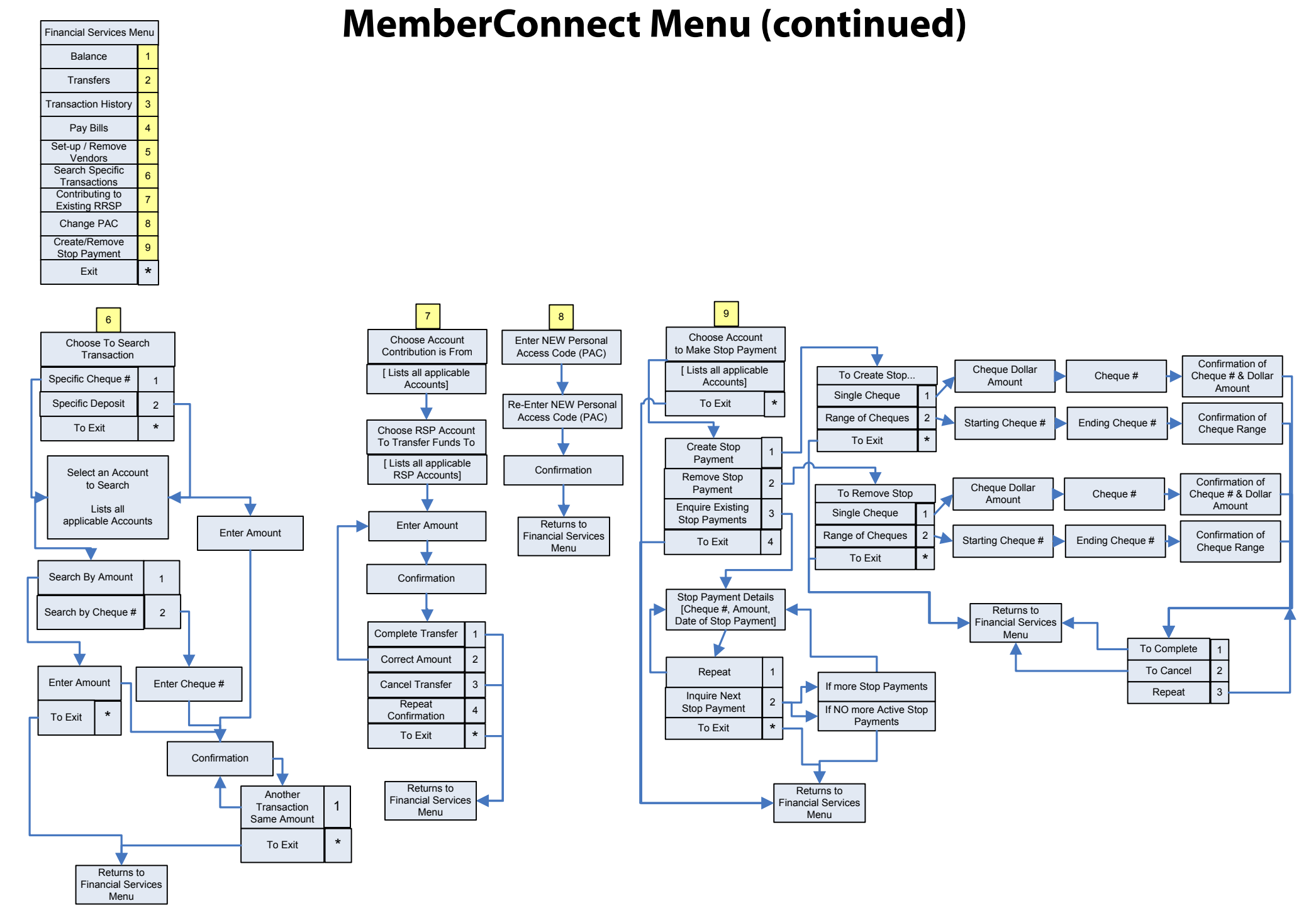

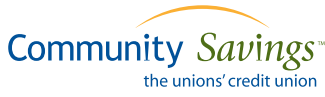